#### **UC Berkeley - Computer Science**

CS61BL: Data Structures Midterm 1. Summer 2017

This test has 8 questions worth a total of 30 points, and is to be completed in 110 minutes. The exam is closed book, except that you are allowed to use one double-sided page of notes as a cheat sheet (front and back). No calculators or other electronic devices are permitted. Give your answers and show your work in the space provided.

Write the statement out below in the blank provided and sign. You may do this before the exam begins. Any plagiarism, no matter how minor, will result in points deducted from your exam.

"I have neither given nor received any assistance during the taking of this exam."

I have neither given nor received any assistance during the taking of this exam.

Signature: Sora

Write your name and student ID on the front page. Write the names of your neighbors. Write and sign the above statement. Once the exam has started, write your class ID in the corner of every page.

Name: Sora Your Class ID: 9001

SID: Name of person to left: Donald Duck

Name of person to right: Goofv TA: Mickey Mouse

#### Tips:

- There may be partial credit for incomplete answers. Write as much of the solution as you can, but bear in mind that we may deduct points if your answers are much more complicated than necessary.
- There are a lot of problems on this exam. Work through the ones with which you are comfortable first. Do not get overly captivated by interesting design issues or complex corner cases you're not sure about.
- Not all information provided in a problem may be useful.
- Unless otherwise stated, all given code on this exam should compile. All code has been compiled and executed before printing, but in the unlikely event that we do happen to catch any bugs during the exam, we'll announce a fix. Unless we specifically give you the option, the correct answer is not 'does not compile.'
- O indicates that only one circle should be filled in.
- indicates that more than one box may be filled in.
- For answers which involve filling in a  $\bigcirc$  or  $\square$ , please fill in the shape completely.

| Optional. Mark along the line to show your feeling | gs Before exam: [🕾 |    |
|----------------------------------------------------|--------------------|----|
| on the spectrum between $\Theta$ and $\Theta$      | After exam: [⊗     | ©1 |

# 1. Dive to the Heart (4 pts)

Write the full output of attempting to compile and run the following programs. In the case of **compiler** errors, write "Compiler Error". In the case of **runtime** exceptions, you should write the output of lines that execute before the exception occurs in addition to "Runtime Exception". Each main method is run independently of the others.

| Code                                                                                                    | Output                                                                                                    |
|----------------------------------------------------------------------------------------------------|----------------------------------------------------------------------------------------------------|
| <pre>public class Palette {</pre>                                                                                                    |                                                                                                    |
| String color;                                                                                                    |                                                                                                    |
| <pre>public Palette blackOut() {</pre>                                                                                                    | black                                                                                                    |
| color = "black";                                                                                                    | peach                                                                                                    |
| return this;                                                                                                    | peach                                                                                                    |
| }                                                                                                    |                                                                                                    |
| <pre>public static void main(String[] args) {     Palette iu = new Palette();     iu.color = "red";     Palette gd = iu.blackOut();     System.out.println(gd.color);     gd.color = "peach";     System.out.println(gd.color);     System.out.println(iu.color); }</pre> | When you run gd = iu.blackout(), gd's pointer will be reassigned to the iu object, so when you print gd's color, it should be the same as iu's color since they're the same color |
| public class Mym {                                                                                                    |                                                                                                    |
| String xaler;                                                                                                    |                                                                                                    |
| <pre>public Mym(String s) {</pre>                                                                                                    | cs61bl                                                                                                    |
| this.xaler = s;                                                                                                    | rox                                                                                                    |
| }                                                                                                    | Runtime Exception                                                                                                    |
| <pre>public static void eterize(Object[] arr) {     for (int i = 0; i &lt; arr.length; i++) {         Mym lay = (Mym) arr[i];         System.out.println(lay.xaler);     } }</pre>                                                                                        | Covfefe is just a string which is not a Mym object. You cast it to a Mym object, so the compiler will trust you. But, you'll be caught doing an illegal cast at runtime.          |
| <pre>public static void main(String[] args) {     Object[] arr = {new Mym("cs61b1"),</pre>                                                                                                    | The compiler will trust the cast even though it's illegal, so this code compiles. Only at runtime will the error be caught                                                        |
| }<br>}                                                                                                    |                                                                                                    |

```
Code
                                                         Output
public class Astro {
    public static int dreams = 0;
    public void realize(int time) {
        time = dreams + time;
        dreams = time;
        System.out.println(dreams);
                                                                        10
                                                                        20
    }
                                                                        20
    public static void main(String[] args) {
        Astro rocky = new Astro();
                                                         dreams is a static variable, so changing
        rocky.realize(10);
                                                         it holds for any instance of Astro.
        Astro moon = new Astro();
        moon.realize(10);
        System.out.println(Astro.dreams);
    }
public class CherryBomb {
    int leaves = 0;
    public void explode(String s) {
         s = "BOOM!";
                                                                       BOOM!
         leaves += 1;
                                                                     Whiplash
        System.out.println(s);
                                                                        11
    }
                                                         Changing String s inside explode
                                                         changes the pointer of s inside the
    public static void main(String[] args) {
                                                         method. The s in the main will still be
        CherryBomb c = new CherryBomb();
                                                         "whiplash" after calling explode
        c.leaves = 10;
        String s = "Whiplash";
        c.explode(s);
        System.out.println(s);
        System.out.println(c.leaves);
    }
```

## 2. Enchanted Dominion (4 pts)

Consider the following implementation of IntList:

```
public class IntList {
    public int head;
    public IntList tail;
    public IntList(int head, IntList tail) {
        this.head = head; this.tail = tail;
    }
    public static void swapTails(IntList first, IntList second) {
        IntList temp = first.tail;
        first.tail = second.tail;
        second.tail = temp;
    }
    public static void swapHeads(int x, int y) {
        int temp = x;
        x = y;
        y = temp;
    }
}
```

**a.** The following code is executed **in order**. There are no compiler or runtime errors. For each print statement, fill in the bubble <u>completely</u> corresponding to the integer that's printed. <u>You will be asked to draw two boxand-pointer diagrams on the next page.</u>

| Statement(s)                                             | 1          | 2          | 3      | 4          | 5          | 6          |
|----------------------------------------------------------|------------|------------|--------|------------|------------|------------|
| <pre>IntList L = new IntList(1, new IntList(2, new</pre> |            |            |        |            |            |            |
| <pre>IntList(3, new IntList(4, null))));</pre>           | $\circ$    | $\bigcirc$ |        | $\bigcirc$ | $\bigcirc$ | $\bigcirc$ |
| <pre>System.out.println(L.tail.tail.head);</pre>         |            |            |        |            | O          |            |
| <pre>IntList M = L.tail.tail;</pre>                      |            |            |        |            |            |            |
| <pre>System.out.println(M.tail.head);</pre>              | 0          | 0          |        |            | 0          | 0          |
| // Draw the state of the program on next page            |            |            |        |            |            |            |
| <pre>M.tail.tail = new IntList(5, null);</pre>           |            |            |        |            |            |            |
| <pre>IntList.swapTails(L, M);</pre>                      | $\bigcirc$ |            | $\cap$ | $\bigcirc$ | $\bigcirc$ | $\bigcirc$ |
| <pre>System.out.println(M.tail.head);</pre>              |            |            |        |            |            |            |
| M.tail.tail.head = 6;                                    |            |            |        |            |            |            |
| <pre>IntList.swapHeads(M.head, L.head);</pre>            |            |            |        | $\bigcirc$ | $\cap$     |            |
| <pre>System.out.println(M.head);</pre>                   |            |            |        |            |            |            |

**b.** Now, fill in the box-and-pointer diagram below to represent the state of the program after the execution of the  $2^{nd}$  box above. Not all boxes may be needed.

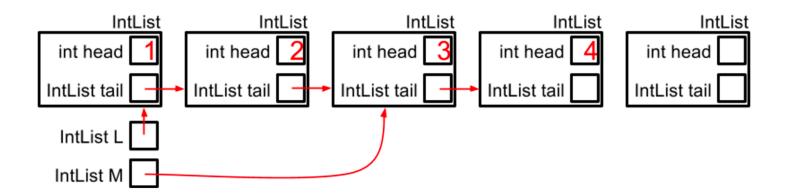

**c.** Now, fill in the box-and-pointer diagram below to represent the state of the program after the execution of the **final line** above. Not all boxes may be needed.

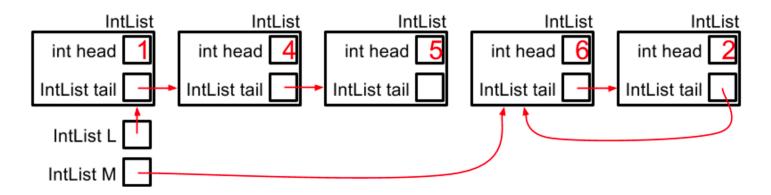

Common error was having L point to  $(6 \rightarrow 4 \rightarrow 5 \rightarrow \text{null})$  and M point to  $(1 \rightarrow 2 \rightarrow \text{null})$ . The 6 and 1 should be swapped

## 3. Symphony of Sorcery (2 pts)

Consider the two classes defined below:

```
public class Patriot {
    public String name;
    public Patriot(String name) {
        this.name = name;
    }
    public void politicate() {
        System.out.println("Give me liberty or give me death!");
    }
}

public class Federalist extends Patriot {
    public Federalist(String name) {
        super(name);
    }
    public void politicate() {
        System.out.println("Defend the union!");
    }
}
```

You now execute the <u>below</u> lines of code, **in order**. If the line(s) in a given box result in an error, mark the bubble corresponding to the appropriate error (compiler or runtime error). Otherwise, mark the bubble corresponding to the appropriate outputted value ( $\emptyset$ , P, or F from the "Print Output Table"). Fill in all bubbles **completely**. The first two boxes are done for you.

**Print Output Table** 

| Code | Output                            |
|------|-----------------------------------|
| Ø    | No print output.                  |
| P    | Give me liberty or give me death! |
| F    | Defend the union!                 |

| Line(s)                                                                       | Compiler | Runtime | Ø          | P | F       |
|-------------------------------------------------------------------------------|----------|---------|------------|---|---------|
|                                                                               | Error?   | Error?  |            |   |         |
| <pre>Patriot wash = new Patriot("Washington");</pre>                          | 0        | 0       | •          | 0 | 0       |
| <pre>Patriot ham = new Federalist("Hamilton");</pre>                          | 0        | 0       | •          | 0 | 0       |
| <pre>ham.politicate();</pre>                                                  | 0        | 0       | 0          | 0 |         |
| <pre>Federalist jay = new Patriot("Jay");</pre>                               | •        | 0       | 0          | 0 | 0       |
| <pre>jay.politicate();</pre>                                                  |          |         |            |   |         |
| Federalist ham2 = ham;                                                        |          | $\circ$ | $\bigcirc$ | 0 | $\circ$ |
| <pre>Federalist wash2 = (Federalist) wash;</pre>                              | 0        |         | 0          | 0 | 0       |
| <pre>Federalist ham3 = (Federalist) ham; ((Patriot) ham3).politicate();</pre> | 0        | 0       | 0          | 0 | •       |

## 4. Mysterious Tower (4 pts)

a. Fill in the square next to the lines of code that can **never** cause a runtime error (not including system errors such as StackOverflowError, OutOfMemoryError, etc.). You may assume that <u>all code compiles and</u> method bodies do not contain code that would cause a runtime error.

```
□ if (xianth.blurg == 10)
■ Zeeg zarg = new Zeeg();
■ while (yebi != null && yebi.mianate())
□ int zel = da[10];
□ Dylth id = (Dylth) xeonite;
■ Charp vir = gion;
```

**b.** For each of the following propositions, fill in true or false <u>completely</u>. If the proposition is false, provide a counterexample f(n) and g(n). Assume f(n) and g(n) are positive, strictly increasing functions.

```
• True / \bigcirc False: If f(n) \in \Omega(g(n)), then g(n) must be in O(f(n))
f(n): \underline{\qquad} g(n): \underline{\qquad}
```

 $\bigcirc$  True /  $\bigcirc$  False: If  $f(n) \in O(g(n))$ , then g(n) cannot be in O(f(n))

$$f(n)$$
: 1  $g(n)$ : 1

 $\bigcirc$  True  $/ \bigcirc$  False: If  $f(n) \in O(2^{g(n)})$  and  $f(n) \in \Omega(1)$ , then g(n) must be in  $\Theta(1)$ 

$$f(n)$$
: 1  $g(n)$ :  $n$ 

■ True /  $\bigcirc$  False: If  $f(n) \in O(g(n))$  and  $g(n) \in O(h(n))$ , then f(n) must be in O(h(n))

■ True /  $\bigcirc$  False: If  $f(n) \in O(g(n))$ , then  $\lg f(n)$  must be in  $O(\lg g(n))$ 

 $\bigcirc$  True  $/ \bigcirc$  False: If  $\lg f(n) \in O(\lg g(n))$ , then f(n) must be in O(g(n))

$$f(n): n^2$$
  $g(n): n$ 

Common error: we asked for functions as counterexamples, not bounds

## 5. Daybreak Town (3 pts)

**a.** Consider the SLList class, which represents a singly-linked list. A heavily abridged version of this class appears below:

```
public class SLList {
    ...
    /* Construct an empty SLList. */
    public SLList() { ... }
    /* Adds x to the front of the list. */
    public void insertFront(int x) { ... }
    /* Returns the index of x in the list, if it exists.
        Otherwise, returns -1. */
    public int indexOf(int x) { ... }
}
```

"Well that's dumb," you observe after reading indexOf's comment, "-1 isn't a real index. That method should produce an error in that case instead." You decide to write the SLListVista class, which must have all of the functionality of SLList, except SLListVista's indexOf method produces a NoSuchElementException in the event that x isn't present in the list. NoSuchElementException is an unchecked exception. In the space provided, fill in the SLListVista class. You may not need all lines. Each line should contain only one statement.

```
import java.util.NoSuchElementException;
public class SLListVista extends SLList {
    @Override
    public int indexOf(int x) {
        int index = super.indexOf(x);
        if (index == -1) {
            throw new NoSuchElementException();
        }
        return index;
    }
}
```

### Common errors:

- Assuming internals of SLList(.item, .next, etc)
- NoSuchElementException is an unchecked exception and it is not necessary to declare methods throw it. No points were taken off for including it
- Calling super(x) instead of super.indexOf(x) is treated as a major syntax error
- Assuming internals(head, next, item..)

b. Now that you've written your rad SLListVista class, you must test it! Fill in the test below to confirm that indexOf correctly throws a NoSuchElementException when called on an empty list. Your test should pass if and only if a NoSuchElementException is thrown by indexOf. You may assume SLListVista, NoSuchElementException, and JUnit are already imported. You may not need all lines. Each line should contain only one statement. You might find the assertTrue(boolean condition) method helpful.

```
@Test
public void testIndexOfEmpty() {
        SLListVista s = new SLListVista();
        boolean flag = false;
        try {
            s.indexOf(0);
            fail();
        } catch (NoSuchElementException e){
            flag = true;
        }
        assertTrue(flag);
}
```

#### Common Errors:

- 1. Did not test on an empty list
- 2. Had try/catch formatted wrong
- 3. Did not have an assert statement
- 4. Put assertTrue(list == null)
- 5. Tried to access variables declared in try block from catch block, but you can't because of the scope of the variables.
- 6. Did not have try catch block, instead only used assert
- 7. assertTrue(e == NoSuchElementException)
- 8. Used "return" in the catch block instead of an assert
- 9. Tried to use "expect" and "exception" as a variable or a method

### 6. Radiant Garden (5 pts)

Complete the expand method in the DLList class, which mutates a circular doubly-linked list with a sentinel node and expands it such that it passes the JUnit tests below. When expand is called on the list (1 3 5), the list is mutated to (1 3 3 3 5 5 5 5 5). That is, the original value of list.get(0) gets repeated list.get(0) times in the output list. This is then followed by the original value of list.get(1) repeated list.get(1) times, et cetera. Your solution should modify the DLList instance that it is called on without constructing any new DLLists. Assume all input list elements are larger than 0. For full credit, the DLList must be well formed (all pointers are correct). Each line should contain only one statement.

```
import static org.junit.Assert.*;
import org.junit.Test;
public class DLList {
    private DLNode sentinel;
    public DLList() { ... }
    private class DLNode {
        private int item;
        private DLNode prev, next;
        public DLNode(int i, DLNode p, DLNode n) {
            item = i;
            prev = p;
            next = n;
        }
    }
    @Override
    public boolean equals(Object o) { ... }
    public static DLList list(int... args) { ... }
    public int get(int index) { ... }
   @Test
    public void testExpand() {
        DLList d = DLList.list(1, 2, 3);
        d.expand();
        assertEquals(DLList.list(1, 2, 2, 3, 3, 3), d);
        DLList d2 = DLList.list(2, 1);
        d2.expand();
        assertEquals(DLList.list(2, 2, 1), d2);
        d2.expand();
        assertEquals(DLList.list(2, 2, 2, 2, 1), d2);
    }
```

```
public void expand() {
    DLNode curr = sentinel.next;
    while (curr != sentinel) {
        DLNode next = curr.next;
        for (int i = 0; i < curr.item - 1; i++) {
            DLNode newNode = new DLNode(curr.item, curr, next);
            curr.next = newNode;
            next.prev = newNode;
            curr = newNode;
        }
        curr = next;
    }
}</pre>
```

## 0. PNH (0 pts)

Hemolytic anemia is a class of anemia caused by premature breakdown of red blood cells in the body. There is only one form of hemolytic anemia caused by an acquired intrinsic defect in the red blood cell membrane. What is its name?

paroxysmal nocturnal hemoglobinuria (PNH)

Newsflash: Wild Jarmigon Spotted

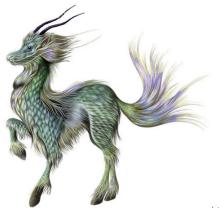

## 7. The Grid (4 pts)

Implement the gridMatch method, which returns true if sub is a subgrid of matrix. Otherwise, it returns false. sub is a subgrid if it matches a contiguous section of the input matrix. You may assume both sub and matrix are rectangular. You may assume that neither matrix nor sub have any dimensions of zero.

### **Examples:**

| Input Matrix                                                                                        | Input Sub                                               | Matching portion                                                                                  | Return Value |
|----------------------------------------------------------------------------------------------------|---------------------------------------------------------|---------------------------------------------------------------------------------------------------|--------------|
| 1     0     3     4       5     3     2     1       7     1     2     0       8     0     3     0   | 3 2 1 2                                                 | 1     0     3     4       5     3     2     1       7     1     2     0       8     0     3     0 | true         |
| 1     0     3     4       -5     3     2     1       7     1     -2     0       8     0     3     0 | -5         3         2           7         1         -2 | 1 0 3 4<br>-5 3 2 1<br>7 1 -2 0<br>8 0 3 0                                                        | true         |
| 1     0     3     4       5     3     2     1       7     1     2     0       8     0     3     0   | 1 2<br>1 2                                              | None                                                                                              | false        |

```
public static boolean gridMatch(int[][] matrix, int[][] sub) {
   boolean contains = false;
   for (int i = 0; i < matrix.length - sub.length + 1; i++) {
      for (int j = 0; j < matrix[0].length - sub[0].length + 1; j++) {
        boolean match = true;
      for (int a = 0; a < sub.length; a++) {
            for (int b = 0; b < sub[0].length; b++) {
                match = match && (matrix[i + a][j + b] == sub[a][b]);
            }
        }
        contains = contains || match;
    }
}
return contains;
}</pre>
```

## 8. Mirage Arena (4 pts)

Gitlit is a version control system that records successive versions of a String. Newly constructed Gitlits have a default initial backup: "Initial version." Fill in the Gitlit class so that the JUnit tests on the next page pass. For full credit, your Gitlit solution **must** behave according to its comments. You may not need all lines. Each line should contain only one statement.

```
import static org.junit.Assert.*;
import org.junit.Test;
public class Gitlit {
    public Commit head = new InitialCommit();
    public static final String ERR MSG = "The requested commit doesn't exist.";
    /** Add a backup to Gitlit. */
    public void recordBackup(String backup) {
        head = new Commit(backup, head);
    }
    /** Get the backup i backups ago. If i is zero, this method returns the most
        recent backup. If i is one, this method returns the second most recent
        backup, etc. If i is invalid (e.g. if it's < 0 or if it's >= the number
        of backups), returns Gitlit.ERR MSG. */
    public String getBackup(int i) {
        if (i < 0) return Gitlit.ERR MSG;</pre>
        return head.getBackup(i);
    }
    public class Commit {
        public String backup;
        public Commit tail;
        public Commit(String backup, Commit tail) {
            this.backup = backup; this.tail = tail;
        }
        public String getBackup(int i) {
            if (i == 0) {
                return backup;
            } else {
                return tail.getBackup(i - 1);
            }
        }
    }
```

```
public class InitialCommit extends Commit {
        public InitialCommit () {
            super("Initial version.", null);
        }
        @Override
        public String getBackup(int i) {
            if (i == 0) {
                return backup;
            } else {
                return Gitlit.ERR MSG;
            }
        }
    }
   @Test
    public void testGetBackup() {
        Gitlit g = new Gitlit();
        assertEquals("Initial version.", g.getBackup(0));
        g.recordBackup("Update 1.");
        g.recordBackup("Update 2.");
        assertEquals("Update 1.", g.getBackup(1));
        assertEquals("Initial version.", g.getBackup(2));
        assertEquals(Gitlit.ERR MSG, g.getBackup(3));
        assertEquals(Gitlit.ERR MSG, g.getBackup(4));
    }
}
```

#### Common Syntax Errors

- 1. Passing one argument into the Commit constructor. Takeaway: check the methods and constructors provided for you, and make sure you satisfy not only the **return type** but also the **arguments list**
- 2. Initializing head, a pointer to a Commit object, to be a String "Initial commit.". Takeaway: Make sure the assigned value type matches the type of the variable
- 3. Referencing non-static head from Commit class, or non-static getBackup from Gitlit class. Takeaway: Make sure you understand the accessibility and scope of variables and methods before you try to reference them.

#### Common Conceptual Errors

- 1. Rewriting the Gitlit class or rewriting methods without extending any classes. Can't have multiple classes of the same name and writing methods in the new class will not change the Gitlit class
- 2. Writing a new class that extends Gitlit. Realize that testGetBackup instantiates a Gitlit object. So, the new class would never be used

| <i>UC BERKELEY</i> |
|--------------------|
| Class ID:          |

3. Forgetting constructor in the subclass of Commit, or not calling super constructor in the subclass' constructor

### **Alternate Solution**

- 1. Create a Commit class that represents the null value rather than only the last commit
- 2. Catching the NullPointerException in the getBackup method
- 3. Tail of new class (EndCommit) that extends Commit point to itself (head of Gitlet points to new Commit ("Initial version.", new EndCommit())